# WEEK#1: CETTING STARTED

#### COMMENCEMENT

 All material for Week #1 is under the "Week #1: Commencement" page.

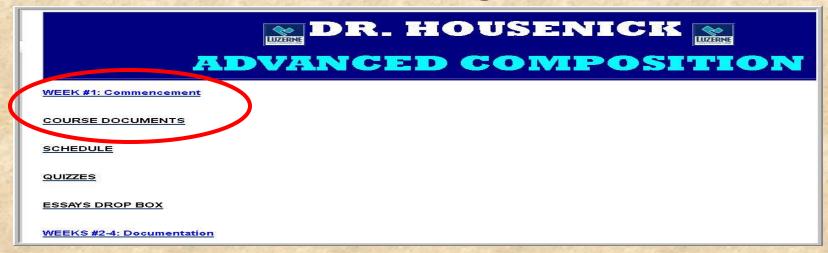

 Most of the material is also duplicated under the "Course Documents" page.

#### WELCOME STATEMENT

- First, if you have not already done so, watch the "Learn Orientation."
- Then read the "Welcome Statement."

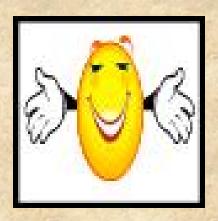

A copy is also under "Course Documents."

#### ACADEMIC HONESTY

Next, read the "Academic Honesty Policy."

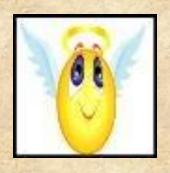

- Then take the "Academic Honesty Quiz" linked at the bottom of the page.
  - Like all quizzes, this AHQ is also listed under the Assessment tab on the course tool bar at left.

#### ACADEMIC HONESTY

Submission confirmation for ALL quizzes.

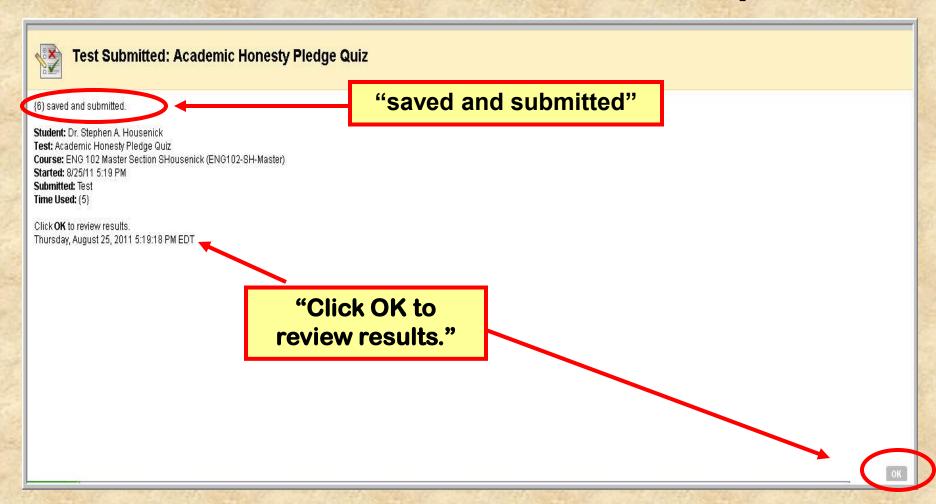

#### COURSE DOCUMENTS

Once back to the "Commencement" page,

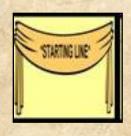

- Read the
  - Syllabus
  - House Rules
  - Class Schedule

### CLASS SCHEDULE

- The "Class Schedule" is duplicated under the following pages:
  - Commencement
  - Course Documents
  - Schedule

Each page contains the <u>same</u> file, the <u>same</u> information.

#### CLASS SCHEDULE

 Here's a screen shot of a typical calendarclass schedule page:

Your location: Home Page > SCHEDULE > CLASS SCHEDULE

#### CLASS SCHEDULE

- We will make adjustments as necessary, but the schedule below serves as our roadmap throughout the course.
- Activities and exercises and journals will be posted under the Discussion Groups That is, your "homework" will be submitted as a Discussion Group posting.
- <u>Directions for each Discussion Group posting</u> are given in full with each topic on the Discussion Group page a "directions" posting from me.
- Abbreviations on the Schedule: Monday (M), Tuesday (T), Wednesday (W), Thursday (R), Friday (F); Discussion Groups (DG); PowerPoint Presentation (PPT); Turnitin.com (Tii.com)

| WEEKS              | MODULES        | READINGS                                                                                                | ASSIGNMENTS                                                                                            |
|--------------------|----------------|----------------------------------------------------------------------------------------------------|----------------------------------------------------------------------------------------------------|
| 1<br><br>(8/31/09) | 1—COMMENCEMENT | Watch: Orientation #1 (WebCT) Orientation #2 (Week 1) (These are in both video and PowerPoint formats.) | R-9/3:  v Academic Honesty QUIZ  · Til.com account set-up  · Discussion Group (DG) #1:  Personal Intro |
|                    |                | Read:  · Academic Honesty Policy  · Syllabus                                                            | ;<br>;                                                                                                 |

#### TURNITIN.COM

Now, set up your account on Turnitin.com.

- The directions are also under the
  - "Commencement" page
  - "Course Documents" page

 Both our <u>class id</u> and our <u>enrollment code</u> are on the directions sheet.

#### TURNITIN.COM

 All essays will be submitted to Turnitin.com as well as to Learn.

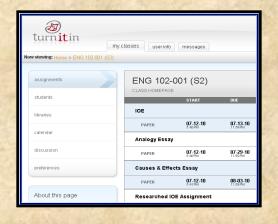

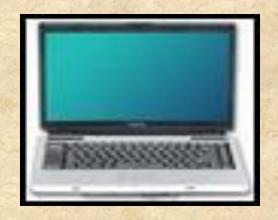

#### • PLEASE NOTE:

- –I will grade only the essays submitted to LEARN.
- -I will not grade material from Tii.com.

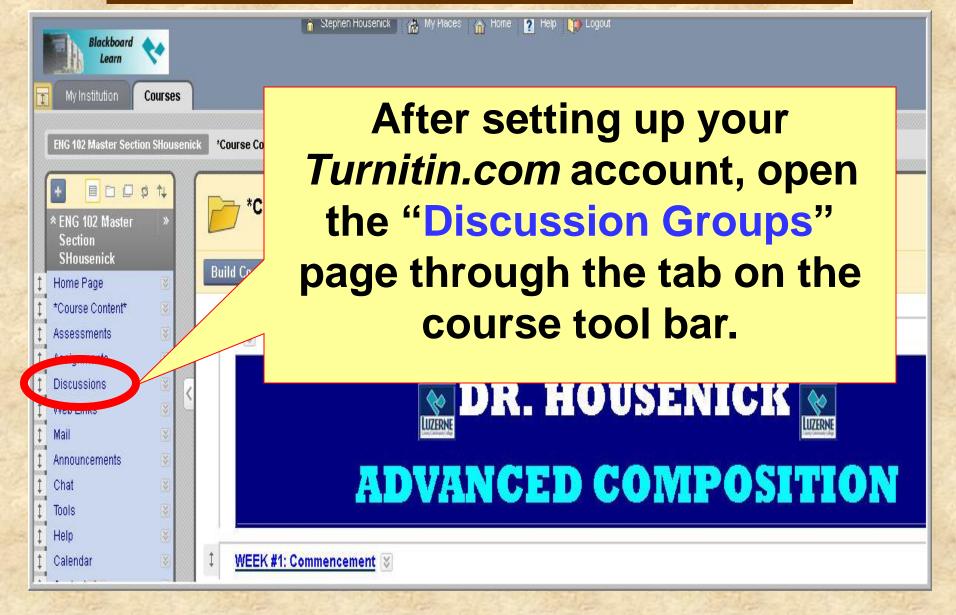

Read the links on etiquette and directions.

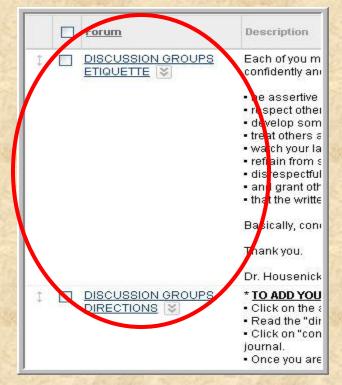

 These items also appear on the "Course Documents" page and the "Week #1" page.

- Each topic is listed in order.
- Each topic has a "directions" posting from me detailing the instructions for each task.

DG #1: Personal Introduction

- Briefly introduce yourself to your classmates (online classes can be so impersonal).
  - o name, major or major interest
  - o perhaps experience with online courses
  - o perhaps years at LCCC
- PLEASE, don't get too personal
  - o don't share too much information
  - don't make yourself uncomfortable or the rest of us uncomfortable

- These postings are the "homework" for the course and are synonymous with journals and activities and exercises.
- Generally speaking, these assignments are journals
  - thus, they are concise, insightful <u>1-page</u>
     documents
  - and the not 3-4-page essays written for ENG 101
- If you are unsure of the directions for a particular posting, please ask.

- Once you have read the Discussion Groups Directions, you will post your first one:
  - "Personal Introduction"
- The directions for this are under that topic.

DG #1: Personal Introduction

- Briefly introduce yourself to your classmates (online classes can be so impersonal).
  - o name, major or major interest
  - o perhaps experience with online courses
  - o perhaps years at LCCC
- PLEASE, don't get too personal
  - o don't share too much information
  - don't make yourself uncomfortable or the rest of us uncomfortable

- One of the reasons I chose the Discussion Groups format is that students can read each other's postings to get some idea of what is going on.
- That's "read," not "copy."
  - Academic Honesty!
- You can "discuss" ideas with each other by replying to a post, very much as you would reply to an email.
- You can also check (not copy) homework to see how accurate your answers are.
- The DG page allows students an opportunity to communicate and commiserate.
- Having said all that, I remain the authority on all matters, so ask ME if you are lost or if you have questions.

### ESSAY BASICS

- Lastly, read/watch the "Essay Basics PPT."
  - This establishes a base line for the format for each essay of ours.
  - Since points will be deducted for not following these guidelines, you would be wise to heed this advice.

## WEEK#1

- Thus, for WEEK #1:
  - Read/Watch the 2 orientation videos
  - Read the Academic Honesty Policy & take the brief Academic Honesty Quiz
  - Read the essential Course Materials
    - Syllabus, House Rules, Schedule
  - Set up your Turnitin.com account
  - Read the DG background material
  - Draft & submit your 1st DG post (DG #1)
  - Read/Watch the Essay Basics PPT

### **WEEKS #2+**

- WEEK #2 begins our work on Documentation.
  - an important module at the center of research writing
  - so important, we'll spend a few weeks on it
- Assignments for WEEK #2 are on the "Schedule" and the "Weeks #2-4" page.

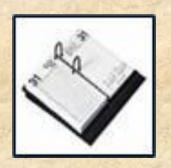

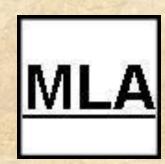

- Each week will have its own page with links directly to the assignments
  - unlike the "Schedule" which is a static, printable page.

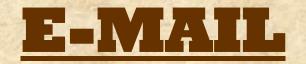

 If you have any questions, please e-mail me through the "Course Tools" link circled below or (if Learn is down) at

shousenick@luzerne.edu.

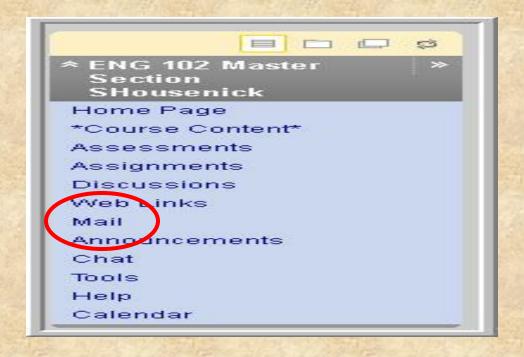

#### \*THE END OF THE\*

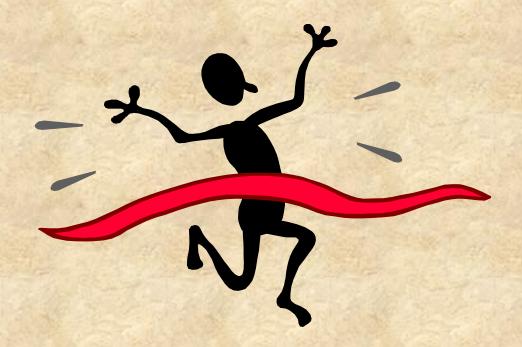

# WEEK#1 ORIENTATION